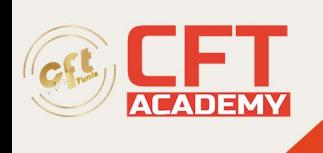

# **Red Hat System Administration I**

## **Objectifs**

- Présenter Linux et l'écosystème Red Hat Enterprise Linux
- Exécuter des commandes et afficher les environnements shell
- Gérer, organiser et sécuriser les fichiers
- Gérer les utilisateurs, les groupes et les stratégies de sécurité des utilisateurs
- Contrôler et surveiller les services systemd
- Configurer l'accès à distance à l'aide de la console Web et de SSH
- Configurer les interfaces et les paramètres réseau
- Archiver et copier des fichiers d'un système à un autre
- Gérer les applications à l'aide de DNF

## **Prérequis**

- Expérience en administration système préférée, mais pas obligatoire.
- Si vous n'êtes pas sûr de posséder les compétences nécessaires, vous pouvez vérifier votre niveau en passant le bilan de compétences en ligne.

## **Programme de formation**

### **Premiers pas avec Red Hat Enterprise Linux**

### **Décrire et définir l'open source, les distributions Linux et Red Hat Enterprise Linux**

Accéder à la ligne de commande

- Accéder au système depuis le bureau
- Exécuter des commandes à partir du shell bash

Gérer les fichiers depuis la ligne de commande

- Décrire les concepts de la hiérarchie des systèmes de fichiers (FHS)
- Spécifier les fichiers par nom
- Gérer les fichiers avec des outils de ligne de commande
- Créer des liens entre les fichiers
- Recherche de fichiers avec des extensions de shell

Obtenir de l'aide sur Red Hat Enterprise Linux

- Lire les pages du manuel
- Lecture de la documentation « info »

formation@cfttunis.com.tn

https://www.cfttunis.com

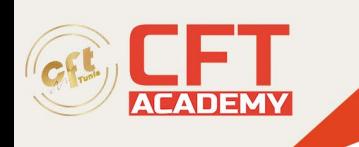

Créer, afficher et modifier des fichiers texte

- Rediriger la sortie vers un fichier ou un programme
- Modifier des fichiers texte à partir de l'invite du shell
- Changer l'environnement shell

Gestion des utilisateurs et des groupes locaux

- Décrire les concepts d'utilisateur et de groupe
- Obtenir un accès superutilisateur
- Gérer les comptes locaux
- Gérer les groupes locaux
- Gérer les mots de passe des utilisateurs

Contrôle d'accès aux fichiers

- Interprétation des autorisations sur les systèmes de fichiers Linux
- Gérer les autorisations depuis la ligne de commande
- Gestion des autorisations par défaut

Surveillance et gestion des processus

- Afficher les processus
- Travaux de contrôle
- Tuer les processus
- Surveiller l'activité du processus

Services de contrôle et démons

- Identifiez les processus système démarrés automatiquement
- Services de système de contrôle

Configurer et sécuriser SSH

- Accès à distance en ligne de commande avec ssh
- Configuration de l'authentification SSH basée sur une clé
- Personnaliser la configuration du service OpenSSH

Analyse et stockage des journaux

- Décrire l'architecture de la journalisation système
- Parcourir les fichiers SysLog
- Parcourir les entrées du journal système
- Conservation du journal système
- Maintenir une horloge système fiable

Gestion des réseaux

• Décrire les concepts de réseautage

formation@cfttunis.com.tn

https://www.cfttunis.com

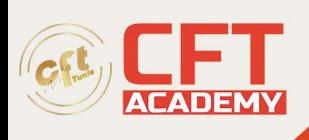

- Valider la configuration réseau
- Configurer le réseau à partir de la ligne de commande
- Modifier les fichiers de configuration réseau
- Configurer le nom d'hôte et la résolution de nom

Archivage et transfert de fichiers

- Gérer les archives compressées
- Transférer des fichiers en toute sécurité vers un système distant
- Synchronisez les fichiers en toute sécurité entre les systèmes

Installer et mettre à jour les progiciels

- Enregistrer les systèmes avec le support Red Hat
- Expliquer et explorer les progiciels RPM
- Installez et mettez à jour les packages logiciels avec yum
- Activer les référentiels de logiciels Yum
- Gestion des flux de modules logiciels

Accéder aux systèmes de fichiers Linux

- Identifier les systèmes de fichiers et les périphériques
- Monter et démonter des systèmes de fichiers
- Trouver des fichiers dans le système

Analyse de la gestion des serveurs distants

- Obtenez de l'aide sur le portail client Red Hat
- Détecter et résoudre les problèmes avec Red Hat Insights

### Examen complet

Réviser les concepts abordés pendant le cours

formation@cfttunis.com.tn

https://www.cfttunis.com